# **UNTERRICHTS MATERIALIEN** Wahrscheinlichkeitsrechnung und Statistik

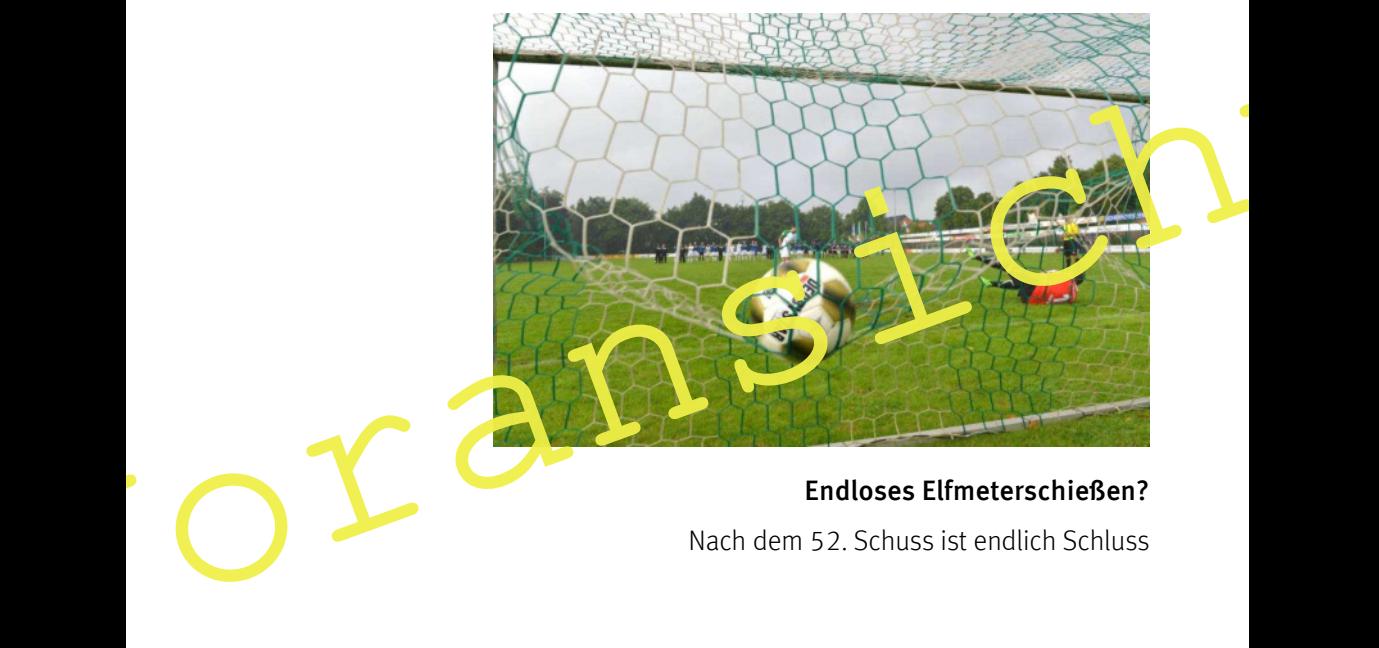

Endloses Elfmeterschießen?

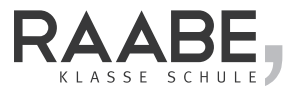

#### Impressum

RAABE UNTERRICHTS-MATERIALIEN Wahrscheinlichkeitsrechnung und Statistik

Ausgabe 4/2018

Das Werk, einschließlich seiner Teile, ist urheberrechtlich geschützt. Jede Verwertung ist ohne Zustimmung des Ve $\frac{1}{2}$ ges unzulässig und strafbar. Dies gilt insbesondere für die elektronische oder sonstige Vervielfältigung, Übersetzung, Verbreitung und öffentliche Zugänglichmachung. Impressum<br>
RAABE UNTERRICHTS-MATERIALIEN Wahrscheinlichkeitsrecht aus aus distatistikten Material Statistiken<br>
Nusgabe 4/2018<br>
Das Werk, einst (weblich sein in Fiell, sit unt berrechtlich geschützt, lede Verwertung ist ohn

Für jedes Material wurden Fremdrechte recherchiert und angefragt. Sollten dennoch an einzelnen Materialien weitere Rechte bestehen, bitten wir um Benachrichtigung.

Dr. Josef Raabe Verlags-GmbH Ein Unternehmen der Klett Gruppe Rotebühlstraße 77 70178 Stuttgart Telefon +49 711 62900-0 Fax +49 711 62900-60 schule@raabe.de www.raabe.de

Redaktion: Anna-Greta Wittnebel Satz: ESM Satz und Grafik GmbH, Berlin Illustrationen: Chr. Grundmann, J. Lenzmann, W. Zettlmeier Bildnachweis Titel: imago Images/Dünhölte Korrektorat: Johanna Stotz, Wyhl a.K Druck: Drukarnia Dimograf Sp z o.o., ul. Legionów 83, 43-300 Bielsko-Biała, Polen

Gedruckt auf chlorfrei gebleichtem Papier

#### **Endloses Elfmeterschießen?**

## **Nach dem 52. Schuss ist endlich Schluss**

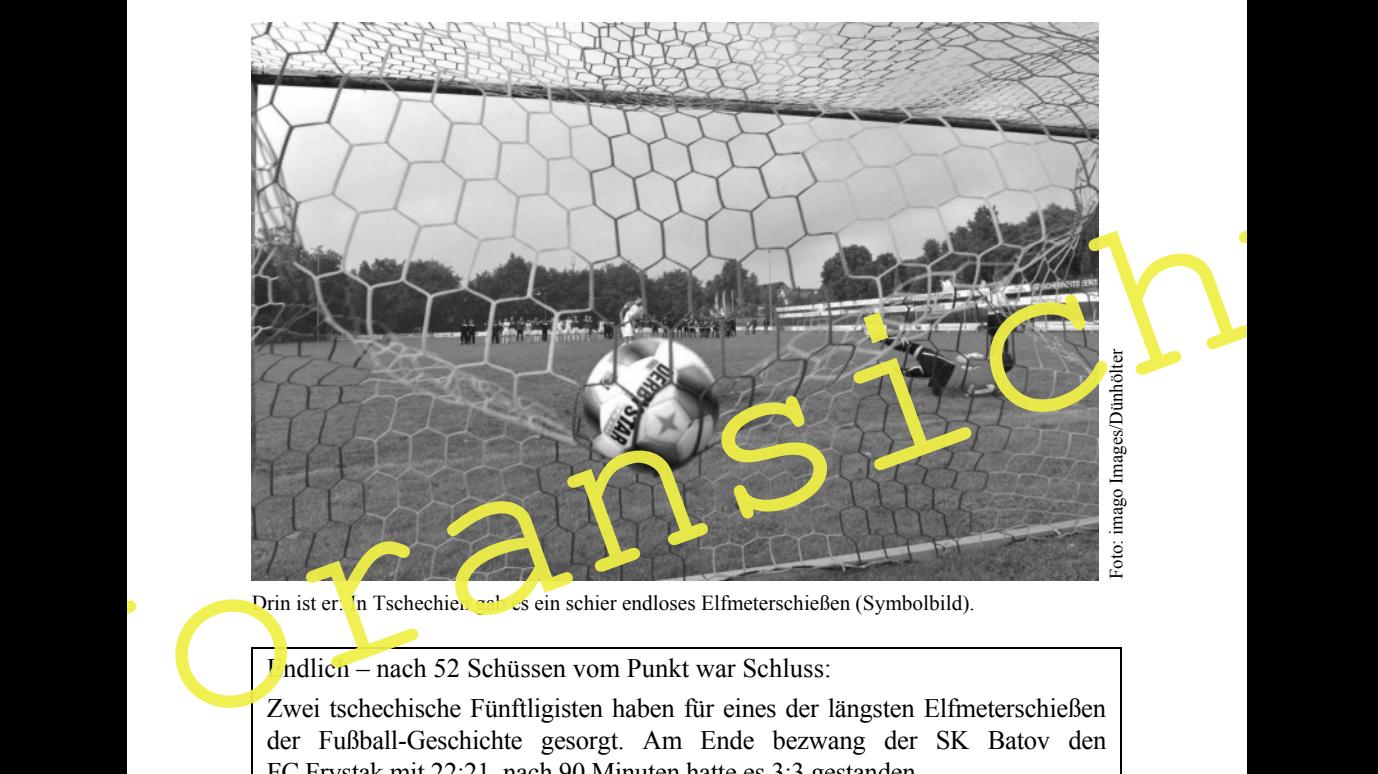

Drin ist er. In Tschechien gab es ein schier endloses Elfmeterschießen (Symbolbild).

Endlich – nach 52 Schüssen vom Punkt war Schluss:

Zwei tschechische Fünftligisten haben für eines der längsten Elfmeterschießen der Fußball-Geschichte gesorgt. Am Ende bezwang der SK Batov den FC Frystak mit 22:21, nach 90 Minuten hatte es 3:3 gestanden.

Die beiden Amateurklubs übertrafen damit das bislang längste Elfmeterschießen in einem Profispiel. 2005 hatte KK Palace das Pokalfinale in Namibia gegen die Civics nach 48 Schüssen vom Punkt mit 17:16 bezwungen und sich einen Eintrag im Guinnessbuch der Rekorde gesichert.

#### **Zuschauer erleichtert**

In Tschechien hatte Frystak beim Stand von 4:4, 11:11 und 14:14 dreimal die Chance zum Sieg, scheiterte aber jeweils. Erst in der 26. Runde traf Batovs Mittelfeldspieler Petr Janovsky, ehe Jan Hrebacka den Ball über die Latte setzte. Die Zuschauer spendeten erleichtert Applaus, auf einem Video ist der Seufzer eines Fans zu hören: "Na endlich".

Die Zeitung "DNES" zitierte Frystak-Vorsitzenden Vratislav Rudolf mit den Worten, er habe nach der 20. Runde den Platz verlassen wollen, weil er "daheim zum Grillen" erwartet wurde. Fehlschütze Hrebacka erklärte, seine Mitspieler hätten ihm keine Schuld zugesprochen: "Sie waren froh, dass sie nach Hause konnten<sup>"</sup> zum Grillen" erwartet wurde. Fehlschütze Hrebacka erklärte, seine Mitspieler<br>hätten ihm keine Schuld zugesprochen: "Sie waren froh, dass sie nach Hause<br>komnten."<br>Anmerkung:<br>In der Presse sind Kommentare zum Elfmeterschieß

#### **Anmerkung:**

In der Presse sind Kommentare zum Elfmeterschießen auch zu finden unter

http://www.sueddeutsche.de/sport/fussball-weltrekord-elfmeterschiessenin-tschechien-endet-nach-schuessen-1.30203<sup>41</sup>

https://www.stern.de/panorama/video/ins-netz-gegangen/sportwelt/tschechischefuenftligisten--das-mit-abstand-das-laen ste-elfmeterschiessen-der-welt-6885266.html

Alle 52 Elfmeter sind anzusehen auf

http://www.zsportbuzzer.de/artikel/52-schusse-elfmeter-wahnsinn-in-tschechien/

Ein Vergleich mit anderen Elfmeterschießen wäre auch möglich:

http://www.rp-online.de/sport/fussball/die-laengsten-elfmeterschiessen-der-

Alle Links abgerufen am 14.06.2018

#### **Aufgaben**

- 1. Entnehmen Sie dem Text, welche Mannschaft mit dem Elfmeterschießen begonnen hat.
- 2. Nach 5 Elfmetern je Mannschaft stand es 4:4. Bestimmen Sie, wie viele Möglichkeiten es gibt, dass dieser Spielstand zustande kommen kann.
- 3. Jeweils der 2. Spieler des SK Batov und des FC Frystak hat seinen Elfmeter verschossen. Tragen Sie den Verlauf des Elfmeterschießens in die nachfolgende Tabelle ein:

#### **Tabelle mit den Elfmetern:**

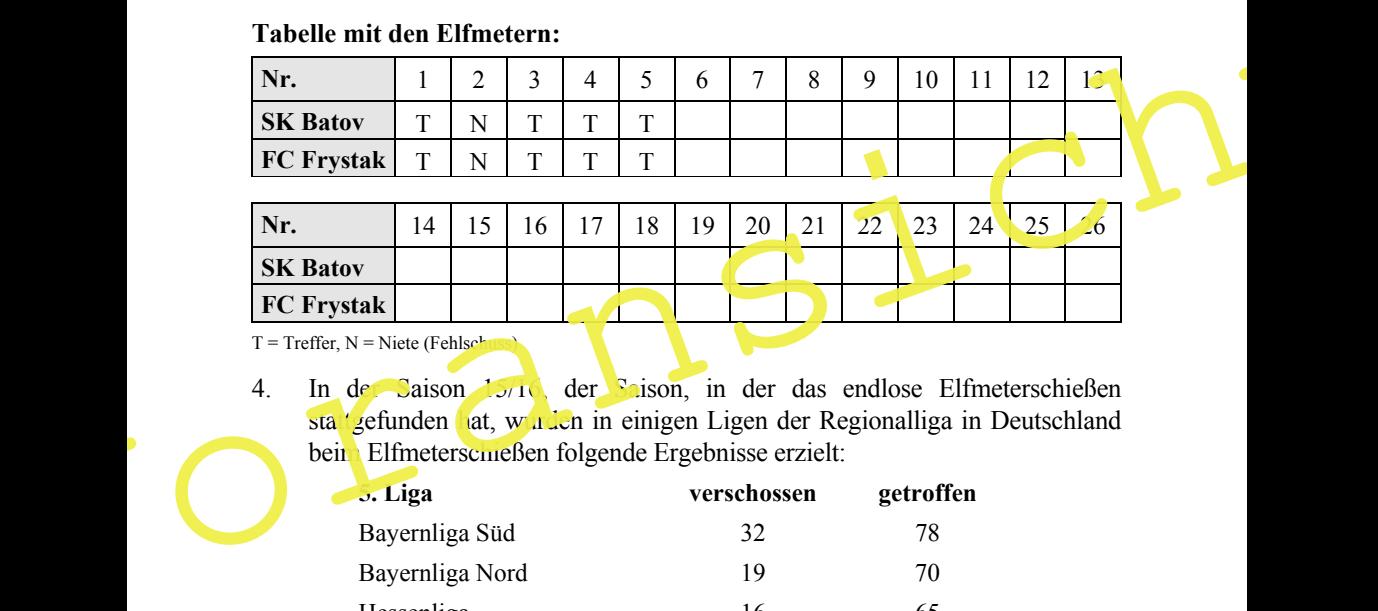

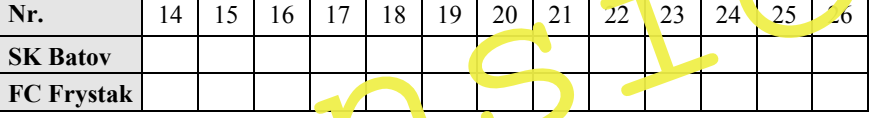

 $T = Treffer, N = Niete (Fehlschus)$ 

4. In der Saison 15/16, der Saison, in der das endlose Elfmeterschießen stattgefunden hat, wurden in einigen Ligen der Regionalliga in Deutschland beim Elfmeterschießen folgende Ergebnisse erzielt:

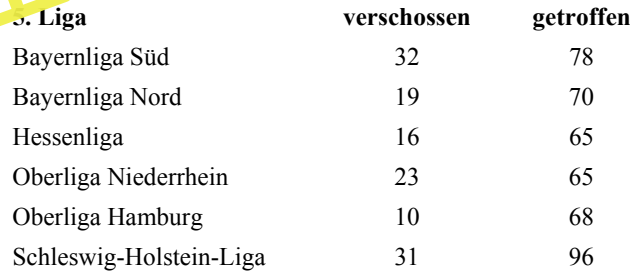

Daten entnommen aus (abgerufen zuletzt am 14.06.2018):

https://www.transfermarkt.de/1-bundesliga/elfmeterstatistik/wettbewerb/L1 Berechnen Sie aus diesen Angaben die durchschnittliche Trefferquote für einen Elfmeter.

#### **Kompetenzprofil**

- Niveau: grundlegend (Aufgaben 1–4), weiterführend (Aufgaben 5 und 6)
- Fachlicher Bezug: Stochastik, Sport
- Kommunikation: argumentieren, mathematische Texte erfassen
- **Problemlösen: reproduzieren, Lösungsstrategie entwickeln**
- Modellierung: Modell entwickeln
- Medien: evtl. Internet zur Datenrecherche
- Methode: Einzelarbeit, Gruppenarbeit
- Inhalt in Stichworten: Pfadmultiplikationsregel, Binomialkoeffizienten, Wahrscheinlichkeit, Lotto

#### **Autor:** Günther Weber

Zusätzliche Mediendateien finden Sie auf www.archiv.raabe.de/mathe-stochastik in digitalen Ordner zu diesem Beitrag.

#### **Lösung**

1 Da Frystak beim Stand von 4:4, 11:11 und 14:14 dreimal die Chance zum Sieg hatte, kann Frystak nicht mit der Elfmeterschießen begonnen haben. Der 1. Elfmeter wurde also von einem Spieler des SK Batov geschossen.

Ebenso geht dies aus dem Satz "Erst in der 26. Runde traf Batovs Mittelfeldspieler Petr Janovsky, ehe Jan Hrebacka den Ball über die Latte setzte" hervor.

Beim **Prormalen** Elfmeterschießen mit 10 Elfmetern haben die Spieler des SK Batov den 1., 3., 5., 7. und 9. Elfmeter geschossen. Für den einen verschossenen Elfmeter gab es 5 Möglichkeiten. Ebenso gab es für die Spieler des FC Frystak 5 Möglichkeiten für den Fehlschuss. **ICONDER CONTRESS AND THE CONSISTED AND ALL CONSIST CONSIST CONTRESS AND SURVEY CONSIST CONTRESS AND SURVEY CONSIST CONSIST CONSIST CONSIST CONSIST CONSIST CONSIST CONSIST CONSIST CONSIST CONSIST CONSIST CONSIST CONSIST C** 

ßen mit einem Spielstand von 4:4 endet.

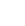

**U**. 3. 2

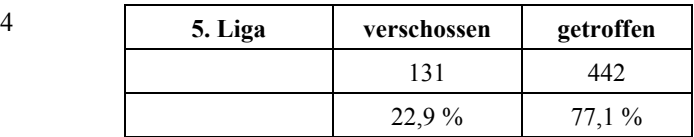

Insgesamt wurden in den 6 Ligen der Regionalliga 573 Elfmeter geschossen. Bei 442 dieser 573 Elfmeter – dies sind ca. 77,1 % der geschossenen Elfmeter – wurde getroffen.

5 Bei 52 geschossenen Elfmetern und einem Spielstand nach dem Elfmeterschießen von 22:21 ergibt dies 9 verschossene Elfmeter.

Für die Berechnung der Wahrscheinlichkeit spielt es im Gegensatz zum Spielausgang keine Rolle, in welcher Reihenfolge getroffen oder geschossen wurde. Mit einer Trefferquote von 77,1 % berechnet man nun dis Wahrscheinlichkeit für obigen Spielausgang mithilfe der Pfadmultiplik tionsregel:

P(endloses Elfmeterschießen) =  $0,771^{43} \cdot 0,229^9 \approx 2,409 \cdot 10^{-11}$ .

6 Hypergeometrische Verteilung (Ziehen ohne Zurücklegen und ohne Berücksichtigung der Reihenfolge):

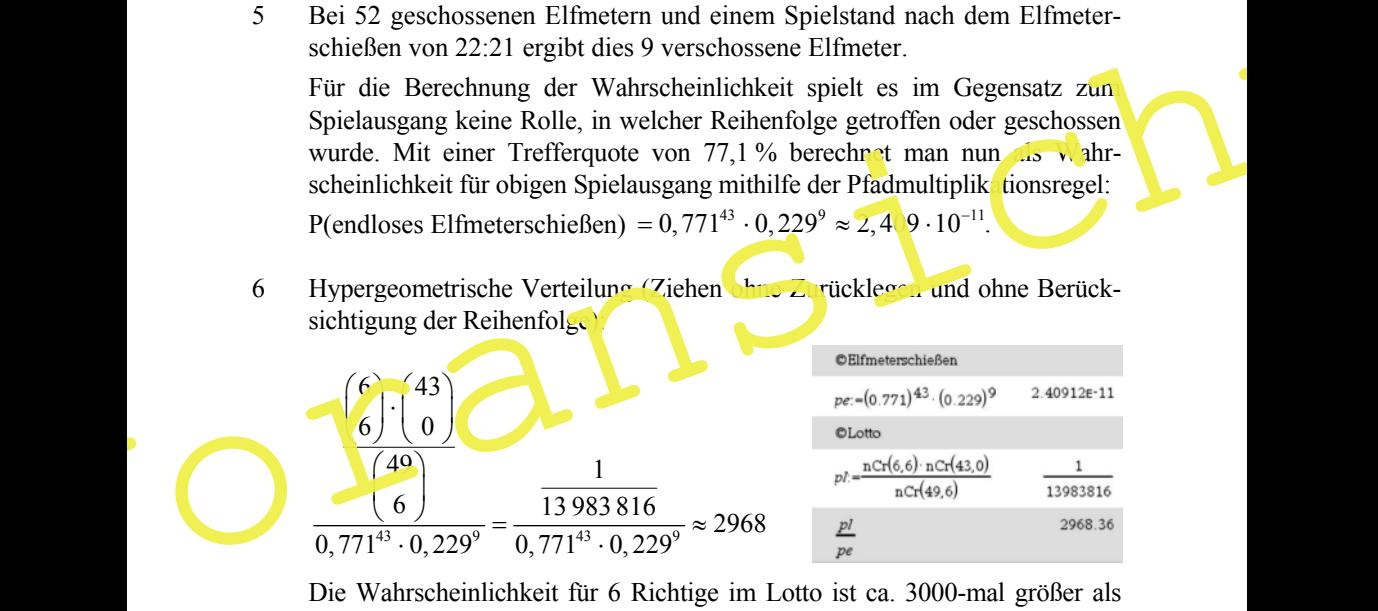

Die Wahrscheinlichkeit für 6 Richtige im Lotto ist ca. 3000-mal größer als die Wahrscheinlichkeit für ein Elfmeterschießen dieser Länge.

### Tipp<sup>'</sup>

Zur direkten Berechnung der Binomialkoeffizienten bieten viele Taschenrechner eine Tastenkombination an. Zum Beispiel erhält man 20 4  $\begin{pmatrix} 20 \ 4 \end{pmatrix}$  bei einigen Taschenrechnern mit der Tastenfolge

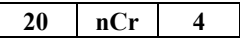